## METHOD FOR CREATING RANDOM AUDIT SAMPLE

## Example: A way to draw a random audit sample of size 10 patients from a list of N patients

- 1. You need a list of the total number of patients this month who meet criteria (call this number N), numbered 1 to N.
- 2. Go to www.random.org/sequences

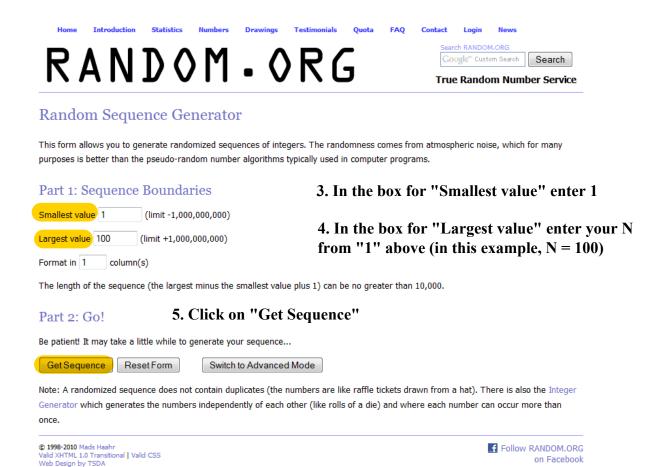

## RANDOM.ORG

Search RANDOM.ORG
Google" Custom Search

Search

True Random Number Service

## Random Sequence Generator

Here is your sequence:

etc.

- 6. Read off the first 10 numbers in the sequence to get the patients for your sample: in this example, it would be patients with listed value 90, 25, 63, 73, 61, 100, 98, 95, 11, 46
- 7. OPTION: copy the first 10 values and paste into a spreadsheet. Then you can sort the values from smallest to largest, which makes your selection of the patients easier (you start at the beginning of your list and work through one time, no jumping around.)